## 1. Πρόσθεση Παράλληλων

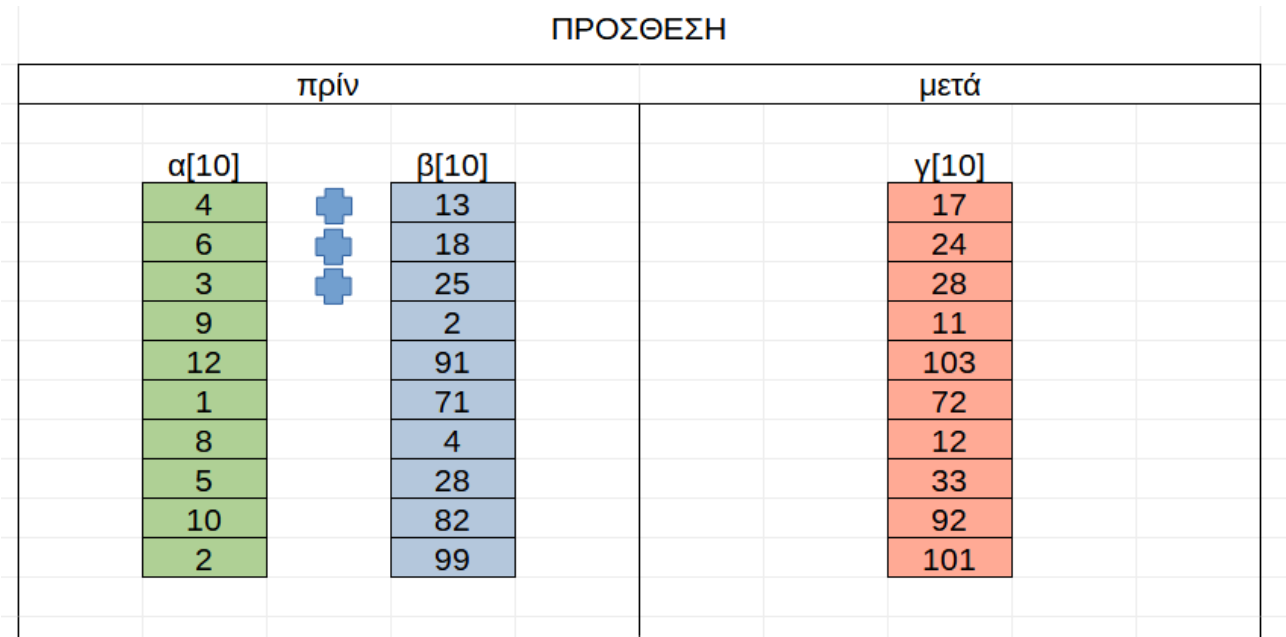

### 2. Πρόσθεση ζευγών σε νέο πίνακα

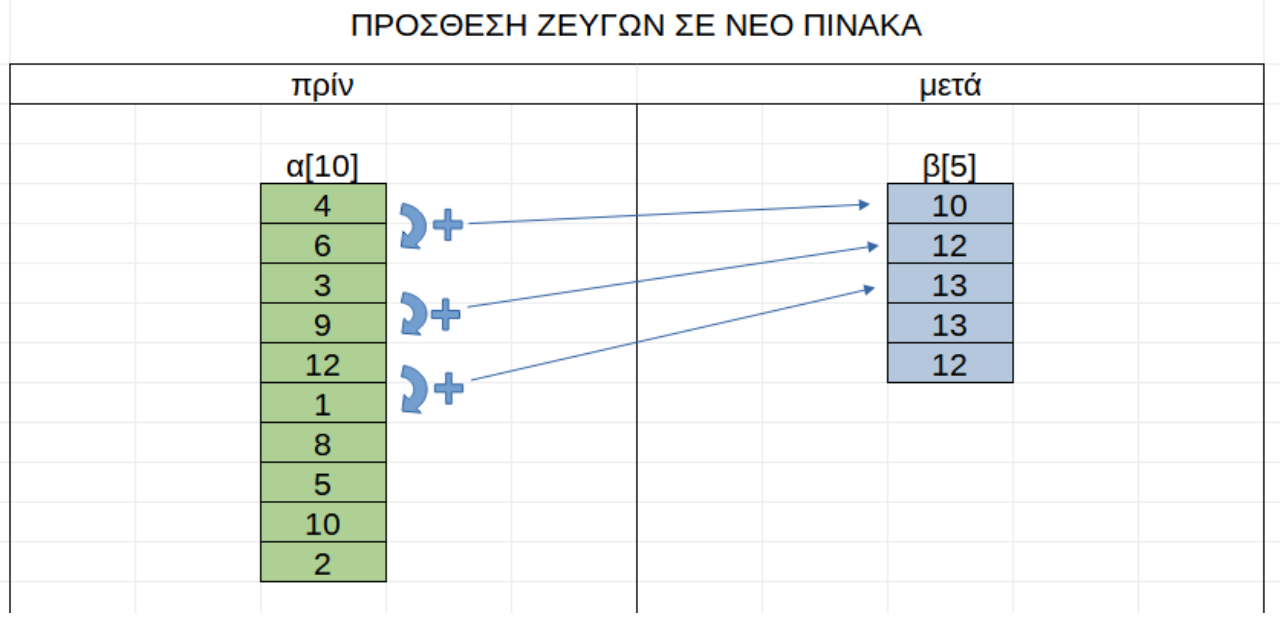

## 3. Διαχωρισμός

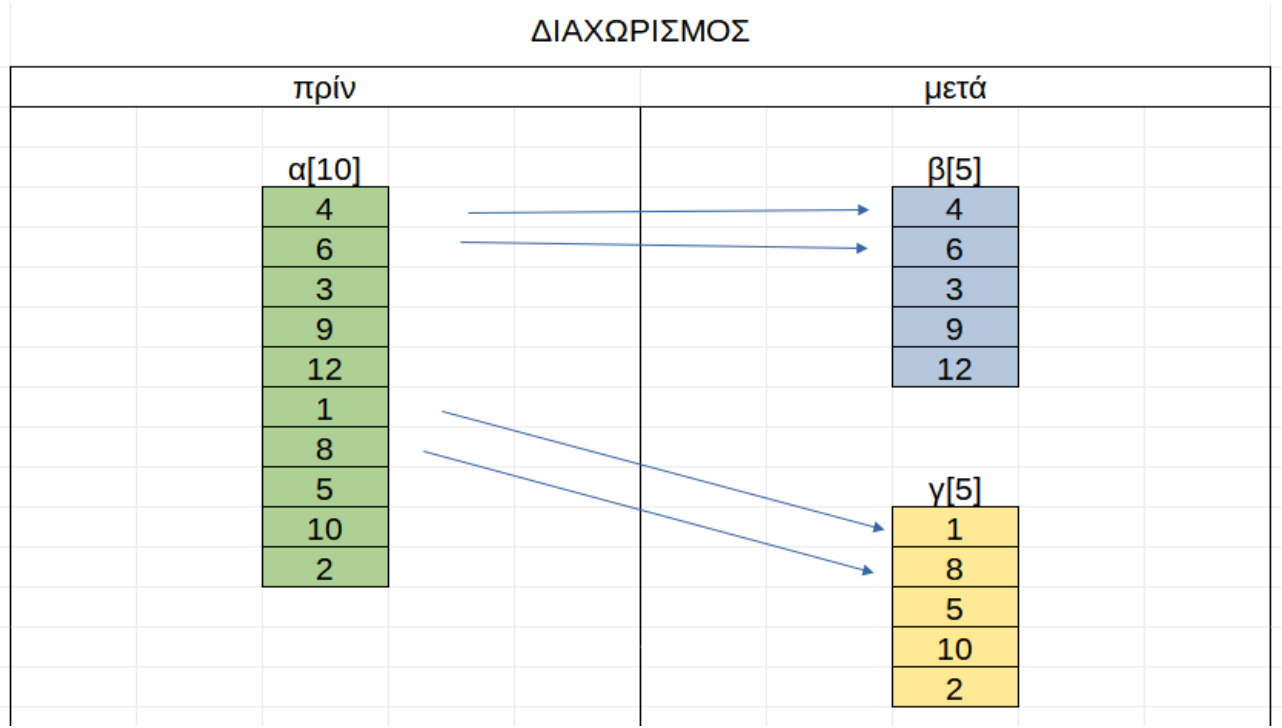

### 4. Συγχώνευση

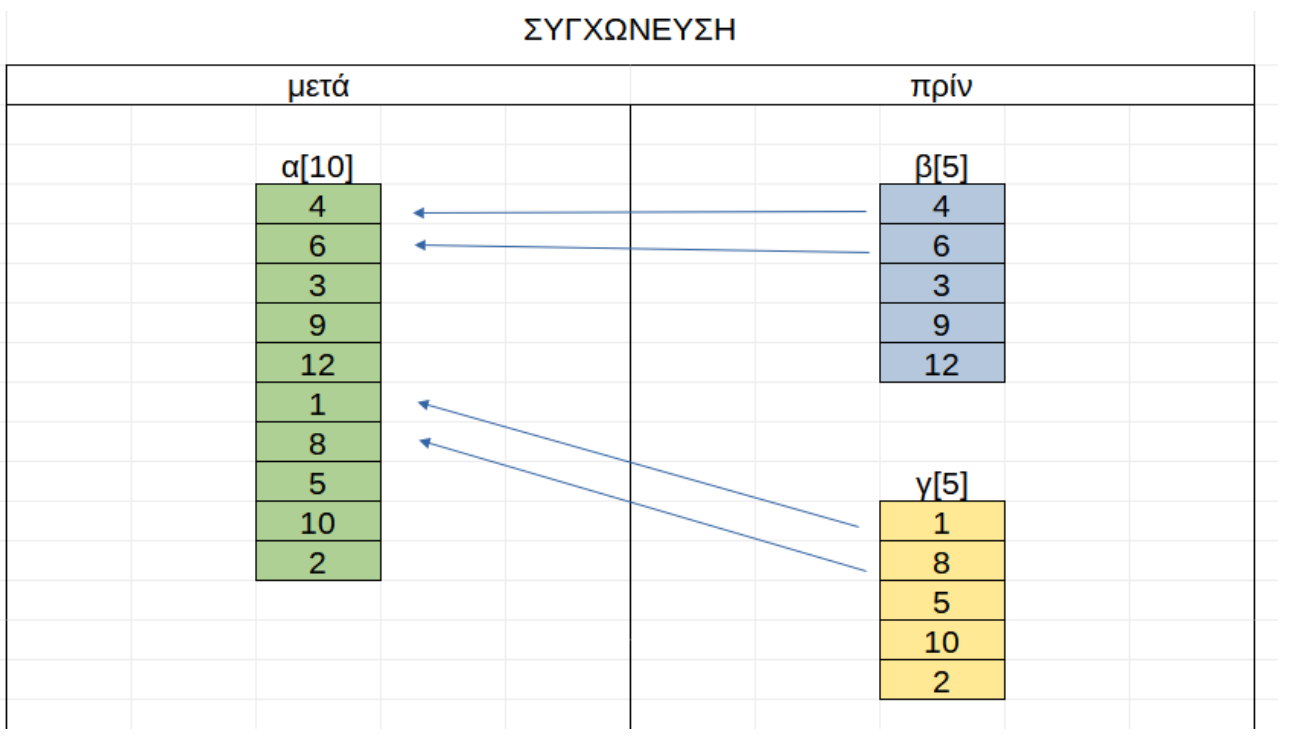

# 5. Διαγραφή

Διαγραφή δεν γίνεται στους πίνακες επειδή είναι στατικές δομές δεδομένων. Μελέτησε το μάθημα Στατικές και δυναμικές δομές δεδομένων για περισσότερες πληροφορίες.

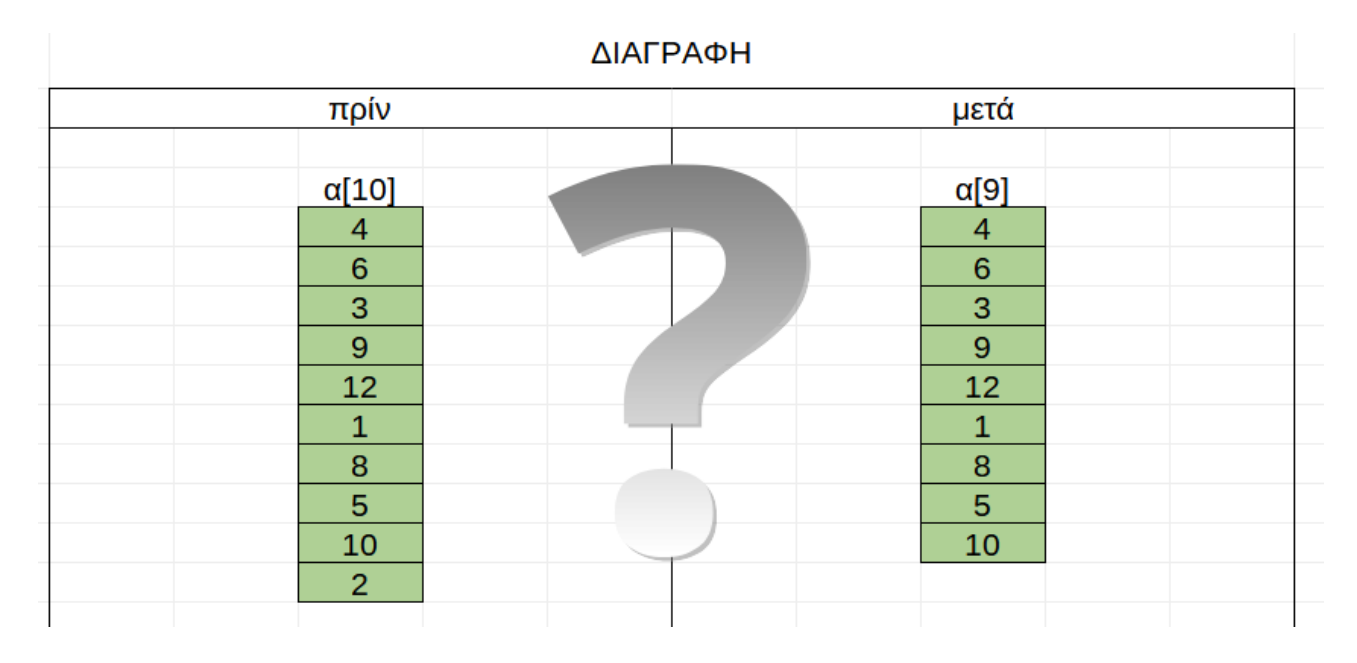